## Learning R

#### Carl James Schwarz

StatMathComp Consulting by Schwarz cschwarz.stat.sfu.ca @ gmail.com

### Split-Apply-Combine Paradigm Advanced usage of the plyr package

### 1. [Split-apply-combine - advanced](#page-2-0) plyr package

- 1.1 [Passing a function to](#page-4-0) ddpy
- 1.2 Passing a function to ddpy [with additional arguments](#page-25-0)
- 1.3 dlply and [ldply](#page-30-0)
- 1.4 [Parallelizaton](#page-38-0)
- 1.5 [Array operations](#page-42-0)

# <span id="page-2-0"></span>Split - Apply - Combine Performing the same analysis to multiple chunks of your data Advanced usage of plyr package.

#### Recall

res <- plyr::ddply(cereals, "Shelf", plyr::summarize, mean.fat=mean(fat, na.rm=TRUE) ... )

<span id="page-4-0"></span>Passing a function to  $ddply()$  function

- Sometimes computations are too complex to use plyr::summarize
- The chunk is passed as DATA.FRAME and traditionally called  $x$  and is the first argument of the function
- The function can be defined separately or as part of the call (a.k.a. anonymous function)

Here is a simple function - what does it do?

```
1 mysummary \leq function(x){
2 # compute the mean fat and calories and their ratio
3 mean.fat = mean(x$fat, na.rm=TRUE)
4 mean.calories=mean(x$calories, na.rm=TRUE)
5 ratio = mean.calories / mean.fat
6 data.frame(mean.fat, mean.calories, ratio, stringsAsFactors
7 }
```
We test the function:

```
> mysummary(cereal)
 mean.fat mean.calories ratio
1 1.012987 105.0649 103.7179
```
As always, functions should be self-contained and seldom refer to variable not passed as arguments or in the calling environment!

We pass the function to  $p/yr$ :: $ddp/(r)$ 

```
1 report <- plyr::ddply(cereal, "shelf", mysummary)
```
2 report

We get a separate summary for each shelf

```
> report <- plyr::ddply(cereal, "shelf", mysummary)
```

```
> report
 shelf mean.fat mean.calories ratio
1 1 0.60 100.5000 167.50000
2 2 1.00 107.6190 107.61905
3 3 1.25 106.1111 84.88889
```
As always, functions should be self-contained and seldom refer to variable not passed as arguments or in the calling environment!

Rather than cluttering up the environment with functions that are only used once, it is quite common to use it anonymous functions. Simply replace the function name above by the actual function definition:

```
plyr::ddply(dataframe, byvars, function(x)
         { # don't forget the opening brace
         func definition
         res1 \leftarrow \ldotsres2 \le -...
         res <- data.frame(res1,res2,
                   stringsAsFactors=FALSE)
         return(res)
         } # don't forget the closing brace
         ) # don't forget the closing )
```
Rather than cluttering up the environment with functions that are only used once, it is quite common to use it anonymous functions. Simply replace the function name above by the actual function definition:

```
1 report <- plyr::ddply(cereal, "shelf", function(x){
2 # compute the mean fat and calories and their ratio
3 mean.fat = mean(x$fat, na.rm=TRUE)
4 mean.calories=mean(x$calories, na.rm=TRUE)
5 ratio = mean.calories / mean.fat
6 data.frame(mean.fat, mean.calories, ratio, stringsAsFactors
7 })
```
We get the same results. Be careful to match up braces and parentheses and don't forget to refer to the chunk as  $x$ .

Split - Apply - Combine -  $ddply() + your own function -$ **Exercise** 

Fit a separate regression line for each shelf and report the

- intercept
- slope
- RMSE available from summary(fit) \$sigma

Use an external function definition and an anonymous function

# Split - Apply - Combine -  $ddply() + your own function -$ Exercise

```
1 library(plyr)
2 sumstats <- plyr::ddply(cereal, "shelf", function(x) {
3 result <- lm(calories ~ fat, data=x) # notice use
4 intercept <- coef(result)[1]
5 slope <- coef(result)[2]
6 sigma <- summary(result)$sigma
7 res <- data.frame(intercept, slope, rmse,
8 stringsAsFactors=FALSE)
9 return(res)
10 \quad \frac{1}{2}11 sumstats
  > sumstats
    shelf intercept slope rmse
  1 1 100.27778 0.3703704 11.76983
  2 2 96.78571 10.8333333 9.09777
```
- 
- 3 3 91.36752 11.7948718 25.82378

Refer back to the accidents dataset. For each day. compute

- Number of accidents
- **•** Proportion of fatalities
- MEAN weather severity (Weather Conditions). Not really valid but a close approximation)
- $\bullet$  Day of the week (0=Sunday)

Use *plyr::summarize* and write your own (anonymous) function.

Plot number of accident over the year with the SIZE of point related to mean weather conditions. Add loess curve.

```
1 accidents <- read.csv(file.path(..., 'road-accidents-2010.
2 as.is=TRUE, strip.white=TRUE)
3 # Convert date to internal date format
4 accidents$mydate <- as.Date(accidents$Date,
5 format="%d/%m/%Y")
6 # Create the fatality variable
7 accidents$Fatality <- accidents$Accident_Severity == 1
```

```
Using ddp/() and summarize()
```

```
1 naccidents <- plyr::ddply(accidents, "mydate", plyr::summar;
2 freq=length(mydate),
3 pfatal=mean(Fatality),
4 mean.weather=mean(Weather_Conditions),
5 dow=format(mydate, "%w")[1])
6 naccidents[1:5,]
```

```
> naccidents[1:5,]
     mydate freq pfatal mean.weather dow
1 2010-01-01 282 0.014184397 2.262411 5
2 2010-01-02 293 0.030716724 2.740614 6
3 2010-01-03 273 0.014652015 2.857143 0
4 2010-01-04 401 0.002493766 2.518703 1
5 2010-01-05 379 0.002638522 2.936675 2
```
Using ddply() and an explicit function

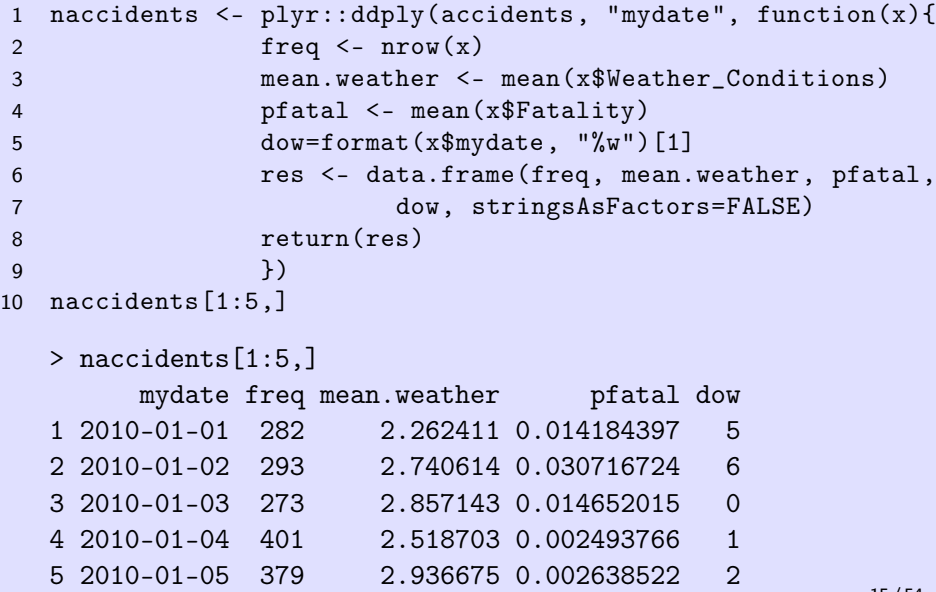

```
Make the plots
1 newplot <- ggplot(data=naccidents,
2 aes(x=mydate, y=freq ))+
3 ggtitle("Number of accidents by date with mean weather code
4 geom_point( aes(size=mean.weather))+
5 geom_smooth(method="loess", color="red", se=FALSE)
6 newplot
```
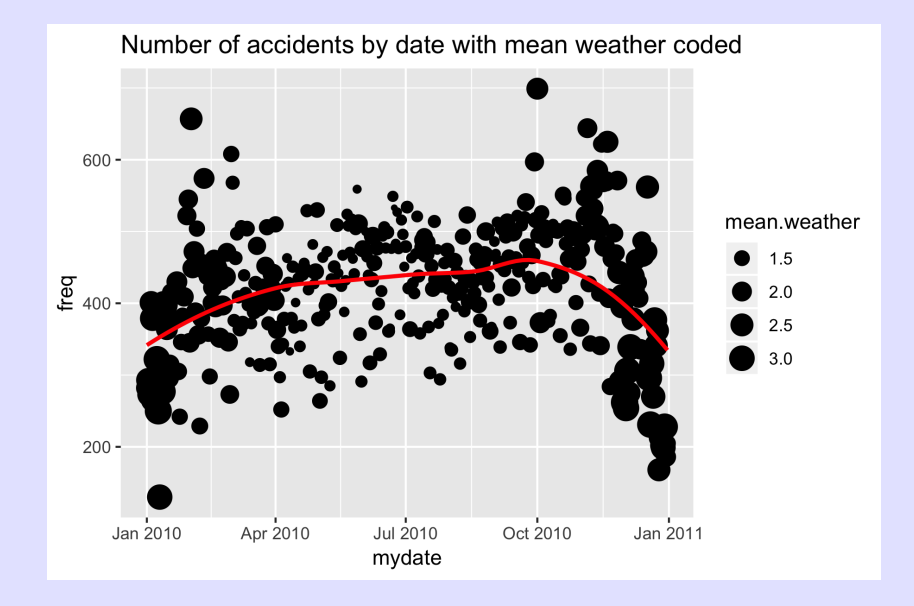

Plot number of accidents vs. mean weather conditions; Add loess curve

Plot number of accidents vs. mean weather conditions;

```
1 newplot <- ggplot(data=naccidents,
2 aes(x=mean.weather, y=freq))+
3 geom_point( ) +
4 geom_smooth(method="loess", color="red", se=FALSE) +
5 ggtitle("Number of accidents by mean weather coded")
6 newplot
```
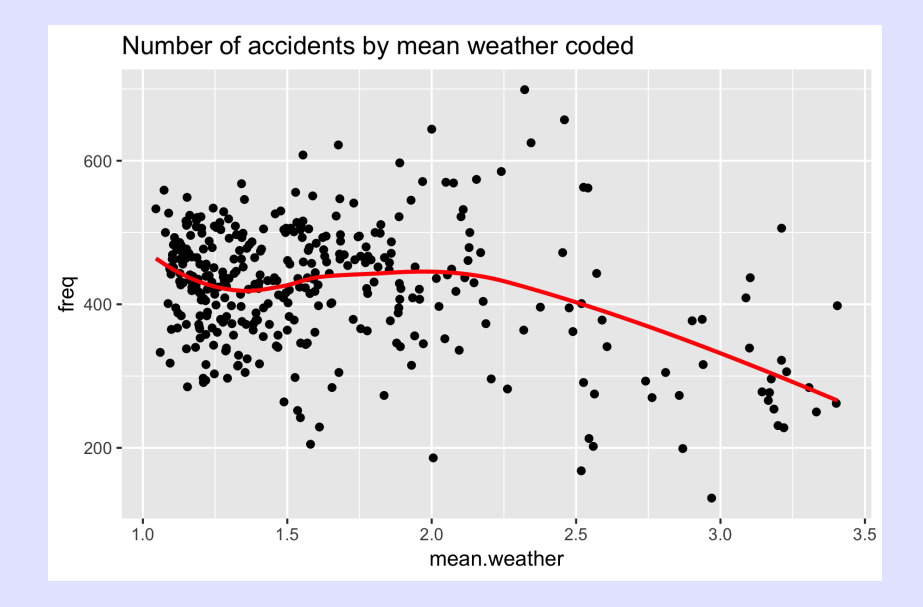

Accident data.

Make a box-plot of number of accident by day of the week coded using proportion of fatalities by the size of the symbol and the mean weather condition by a color gradient.

```
1 newplot <- ggplot(data=naccidents, aes(x=dow, y=freq))+
2 geom_boxplot( ) +
3 geom_jitter(aes(size=pfatal, color=mean.weather),
4 position=position_jitter(w=.3, h=.0))+
5 ggtitle("Number of accident by day of the week")+
6 xlab("Day of the week. 0=Sunday") +
7 ylab("Number of accidents in a day")
8 newplot
```
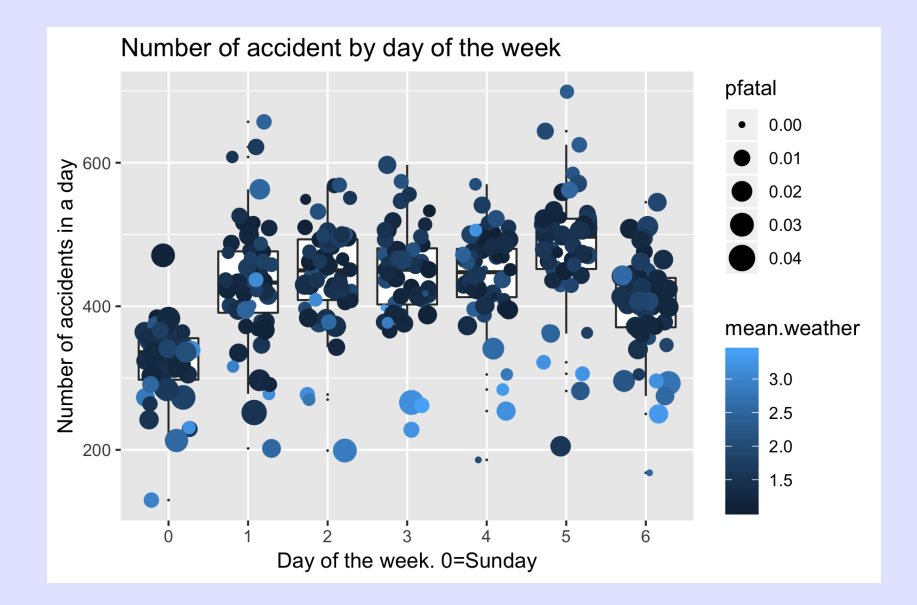

#### VERY COMMON PARADIGM IN R.

- Virtually unnecessary to use for loops in  $R$  if computations for each chunk are independent and do not depend on other chunks.
- Makes it easy to parallelize your work (routines are set up to use multiple machines)
- Most common usage is  $ddp(y)$

Split - Apply - Combine - Summary (Simple)

```
Most simple usage is with ddply() and summarize(),
Sometimes it is more convenient write your own function
```

```
1 sumstat <- plyr::ddply( dataframe, "chunking variable",
2 function(x){
3 res1 \leftarrow function of \mathbf{x}\...
4 res2 \leq function of \mathbf{x}\...
5 res <- data.frame(res1, res2, ...,
6 stringsAsFactors=FALSE)
7 return(res)
8 })
```
<span id="page-25-0"></span>Passing additional arguments to  $ddp/\gamma$  functions. Sometimes you need to pass additional variables other than the chunk to be processed.

Example:Refer back to the cereal dataset. For each shelf group (and for an "arbitrary" variable), compute

- Number of observations
- Number of observations with missing values
- Mean of the variable
- SD of the variable

### Split - Apply - Combine - Advanced

```
1 sumstat \leq function(x, var){
2 # Compute some summary statistics for a data frame
3 values \leq x[, var] # extract the variable values
4 n <- length(values)
5 nmiss <- sum(is.na(values))
6 mean <- mean(values, na.rm=TRUE)
7 sd <- sd(values, na.rm=TRUE)
8 res \leq data.frame(n,nmiss,mean,sd,
9 stringsAsFactors=FALSE)
10 return(res)
11 } # end of sumstat
12
13
14 sumstat(cereal, "calories")
15 sumstat(cereal, "weight")
```
Split - Apply - Combine - Advanced

But how are the second (and additional arguments passed to  $ddp<sub>l</sub>()$ ? 1 res <- plyr::ddply( dataframe, "chunking variable", 2 functionname,  $y = x x x, z = x x x x$ 4 5 res <- plyr::ddply( dataframe, "chunking variable", 6 function $(x, y, z)$ { 7 **res1** <- function of  $x$ \$,  $y$ \$, and \$*z* 8 **8 res2** <- function of  $x\$ ,  $y\$ , and  $\theta$ 9 res <- data.frame(res1, res2, ..., 10 stringsAsFactors=FALSE) 11 return(res) 12  $\}$ ,  $y = xxx$ ,  $z = xxxx$ ) 13 14 plyr::ddply(cereal, "shelf", sumstat, var="calories") 15 plyr::ddply(cereal, "shelf", sumstat, var="weight") Notice the placement of the variables in the function header and the calling location.  $28 / 54$ 

Write a function that takes a data frame and a variable name and

- Find the sample size, number of missing values, mean, its se, and a 95% normal-based confidence interval.
- Bonus allow for different size of confidence limits, e.g. 90% confidence interval.

Either use the *t.test()* or  $Im(y \sim 1)$  or code yourself using sample size and t-distribution

Sample output:

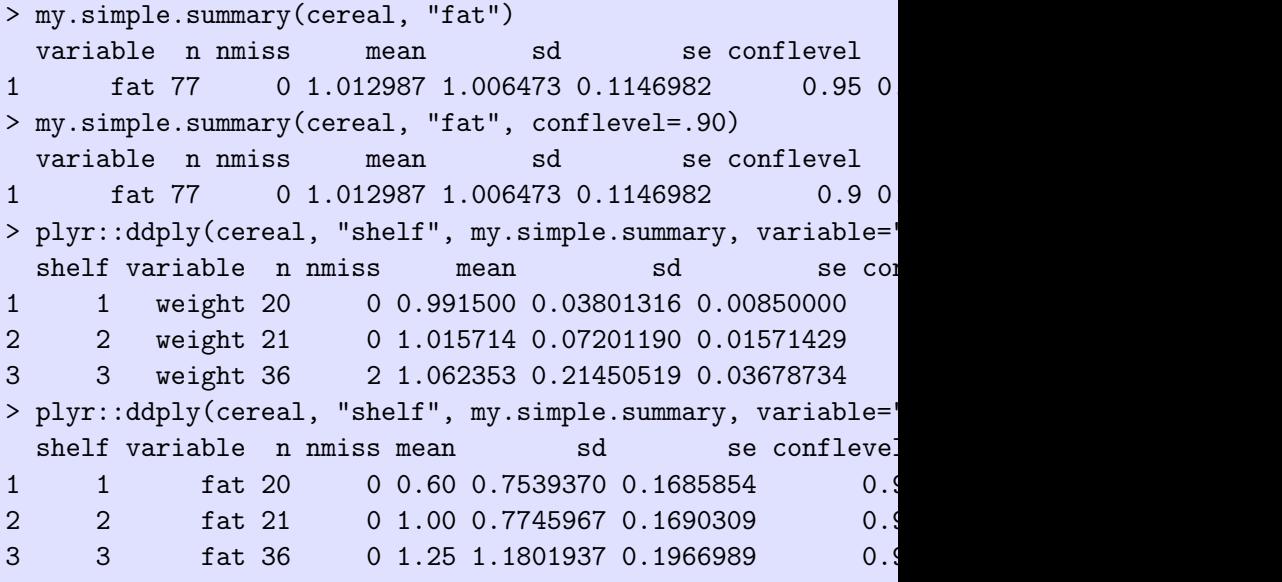

30 / 54

<span id="page-30-0"></span>Using  $dlply()$  and  $ldply()$ 

- It is convenient to do ALL computations for a chunk, return a list, and then extract from the list a needed rather than having several different function.
- Some output (like plots) cannot be stored in data frames.

Example: Refer back to the cereal dataset. For each shelf group (and for two "arbitrary" variable), compute

- Plot of Y vs. X (use aes string() in ggplot()
- Regression of Y on Y. Use  $Im(x)$ , Yvar]  $\sim x$ , Xvar])
- **•** Return both in a list

sumstat(cereal, "calories", "fat")

should return a list with 2 elements.

```
Using dlp/v) and ldp/v)
1 sumstat <- function(x, Yvar, Xvar){
2 # Do the plot (use aes_string)
3 plot <- ggplot(data=x, aes_string(x=Xvar, y=Yvar))+
4 ggtitle(paste("Scatterplot of ", Yvar, " vs. ", Xvar,
5 geom_point(position=position_jitter(h=.1, w=.1))+
6 geom_smooth(method="lm", se=FALSE)
7 fit \leq \ln(\mathbf{x}[\cdot, \text{Yvar}] \approx \mathbf{x}[\cdot, \text{Xvar}], \text{ data=x})8 list(plot=plot, fit=fit)
9 }
10
11 res<- sumstat(cereal, "calories", "fat")
12 length(res)
```
### Using  $dlp/y$  and  $ldp/y$

 $\bullet$  Now use  $d|p|y()$  to make a list of lists, once for each shelf

```
1 res <- plyr::dlply(cereal, "shelf", sumstat,
2 Yvar="calories", Xvar="fat")
3 length(res)
4 res[1]5 res[[2]]
6 res [[3]]
```
### Split - Apply - Combine - Advanced

Using  $dlply()$  and  $ldply()$ 

• Now use  $\frac{1}{dp}/\sqrt{1}$  to make a data frame of slope and se

```
1 se.summary <- plyr::ldply(res, function(x){
2 # x is now the list of the flot and the fit
3 slope <- summary(x$fit)$coefficients[2,]
4 slope
5 })
6 se.summary
```
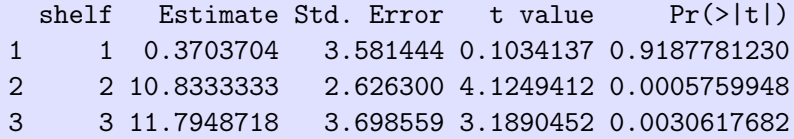

```
Using dlp/y and ldp/y• Now use \frac{1}{dp} to extract the plots
1 plyr::l_ply(res, function(x){
2 plot(x$plot) # needed because within a function
3 })
```
- Notice use of  $\ell$  ply() because no output returned.
- Notice use of  $plot()$  WITHIN function to force display.
- All plots are sent to the plot window in Rstudio.
- It is possible to send the plots to a pdf file (see code).

Create residual displays using  $d|p|y()$  and  $|dp|y()$ 

```
1 resid <- ldply(res, function(x){
2 data.frame(resid= resid(x$fit), fitted=fitted(x$fit))
3 })
4 head(resid)
```
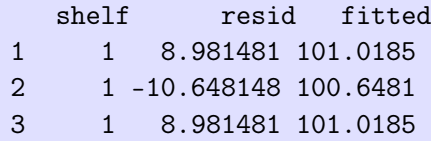

```
1 ggplot(data=resid, aes(x=fitted, y=resid))+
2 ggtitle("Residual plots")+
3 geom_point()+
4 geom_hline(yintercept=0)+
5 facet_wrap(~shelf, ncol=2, scales="free")
```
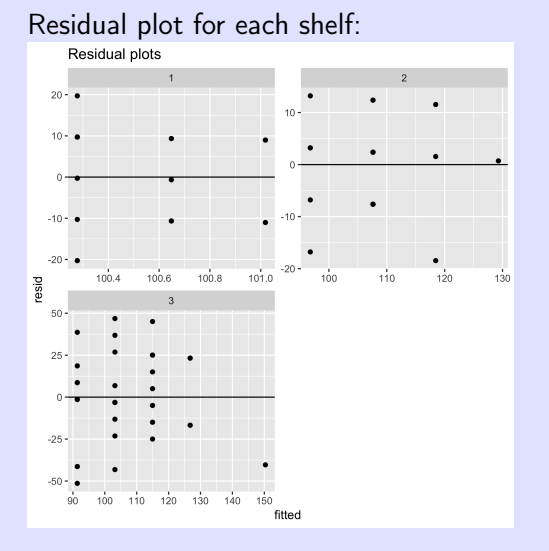

<span id="page-38-0"></span>All of the routines in the *plyr* package allow parallelization, i.e. using separate cores on your machine.

- Set up cores to be used
- Set .parallel=TRUE in the call
- Close the cores ued.

```
Set up the cores
1 doParallel \leq- TRUE # should I set up parallel processing of
2
3 if(doParallel) {
4 library(doMC) # for parallel model fitting
5 # see http://viktoriawagner.weebly.com/blog/five-steps-to
6 detectCores()
7 cl <- makeCluster(4)
8 # Need to export some libraries to the cluster
9 # see http://stackoverflow.com/questions/18981932/logging
10 clusterEvalQ(cl, library(unmarked))
11 registerDoMC(5)
12 }
```

```
Run the plyr::function() in parallel.
```

```
1 Sys.time()
2 res <- plyr::ddply(cereal, "shelf", plyr::summarize,
3 mean=mean(shelf[1]*(1:100000000), na.rm=
4 .parallel=FALSE)
5 Sys.time()
6
7 Sys.time()
8 res <- plyr::ddply(cereal, "shelf", plyr::summarize,
9 mean=mean(shelf[1]*(1:100000000), na.rm=
10 .parallel=doParallel)
11 Sys.time()
```
### Split - Apply - Combine - Advanced - Parallelization

Stop the cores.

1 if(doParallel) stopCluster(cl) # stop parallel processing

### <span id="page-42-0"></span>Split - Apply - Combine - Advanced

Row or Column operations on a MATRIX or ARRAY (less common Note MATRIX differs from a data.frame because all values must have same type. ARRAY is a 3+ dimensional object.

```
1 mat <- matrix(1:30, nrow=6)
```

```
2 mat
```

```
> mat
```
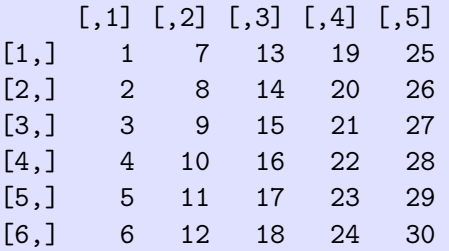

### Split - Apply - Combine - Advanced

Row or Column operations on a MATRIX or ARRAY.

```
1 aaply(mat, 1, sum)
2 aaply(mat, 2, mean)
3 aaply(mat, 1, function(x){
4 res \leq prod(sin(x))
5 return(res)
6 })
  > aaply(mat, 1, sum)
   1 2 3 4 5 6
  65 70 75 80 85 90
  > aaply(mat, 2, mean)
    1 2 3 4 5
   3.5 9.5 15.5 21.5 27.5
  > aaply(mat, 1, function(x)....
             1 2 3 4
  -0.0046076865 \quad 0.6204102446 \quad 0.0302615870 \quad 0.0002842306 \quad -0.51777760
```
Refer back to the accident dataset.

- For each month, compute the number of days, weekdays and weekends. Hint: Use the *unique()* function on the dates within each month. Why do I want all three values?
- For each month, compute the total number of accidents with injury, those on weekends, and those on weekdays. Again, why do I want all three values?
- For each month, find the ratio of the number of accidents on weekday to weekends.
- Plot these over the year
- Add a suitable comparison line if accidents were uniformly spread over the days of the week. Note that the number of weekends and weekdays differs among months.

```
1 ... read accident data ....
2 ... convert dates to internal R format ...
3
4 # get the month for each accident date
5 accidents$month <- as.numeric(format(
6 accidents$mydate, "%m"))
```

```
1 mysummary <- function(accidents){
2 # Compute the number of weekend and weekdays in the month (
3 # Compute the number of accidents on weekend/weekdays
4 # Report the two ratio.
5 DaysOfMonth <- unique(accidents$mydate)
6 DaysOfWeeks <- format(DaysOfMonth, "%w")
7 nDays <- length(DaysOfMonth)
8 nWeekdays <- sum(DaysOfWeeks %in% 1:5)
9 nWeekends <- sum(DaysOfWeeks %in% c(0,6))
10
11 AccDaysOfWeek <- format(accidents$mydate, "%w")
12 nAccTotal <- length(accidents$mydate)
13 nAccWeekdays <- sum(AccDaysOfWeek %in% 1:5)
14 nAccWeekends <- sum(AccDaysOfWeek %in% c(0,6))
15
16 rAccWdWe <- nAccWeekdays/nAccWeekends
17 rDaysWdWe <- nWeekdays/nWeekends
18
19 res <- data.frame(nDays,
20 nWeekdays,
                                                      47 / 54
```

```
1 testdata <- subset(accidents, accidents$month == 1)
2 dim(testdata)
3
4 mysummary(testdata)
5
6 > mysummary(testdata)
7 1 nDays nWeekdays nWeekends nAccTotal nAccWeek
8 31.000000 21.000000 10.000000 10637.000000 7643.00
```

```
1 results <- plyr::ddply(accidents, "month", mysummary)
2 results
3
4 month nDays nWeekdays nWeekends nAccTotal nAccWeekdays n
5 1 1 31 21 10 10637 7643
6 2 2 28 20 8 11724 9065
7 3 3 31 23 8 13165 10280
8 4 4 30 22 8 12248 9350
9 5 5 31 21 10 13220 9278
10 6 6 30 22 8 13644 10574
11 7 7 31 22 9 13527 10188
12 8 8 31 22 9 13027 9644
13 9 9 30 22 8 13904 10753
14 10 10 31 21 10 14429 10351
15 11 11 30 22 8 14544 11594
16 12 12 31 23 8 10345 8080
```

```
1 newplot <- ggplot(data=results, aes(x=month, y=rDaysWdWe))+
2 ggtitle("Comparing accidens on weekends/weekdays")+
3 xlab("Month")+ylab("Ratio Weekends/Weekdays")+
4 geom_line(group=1, color="blue", linetype=2)+
5 geom_line(aes(y=rAccWdWe,group=1))
6 newplot
```
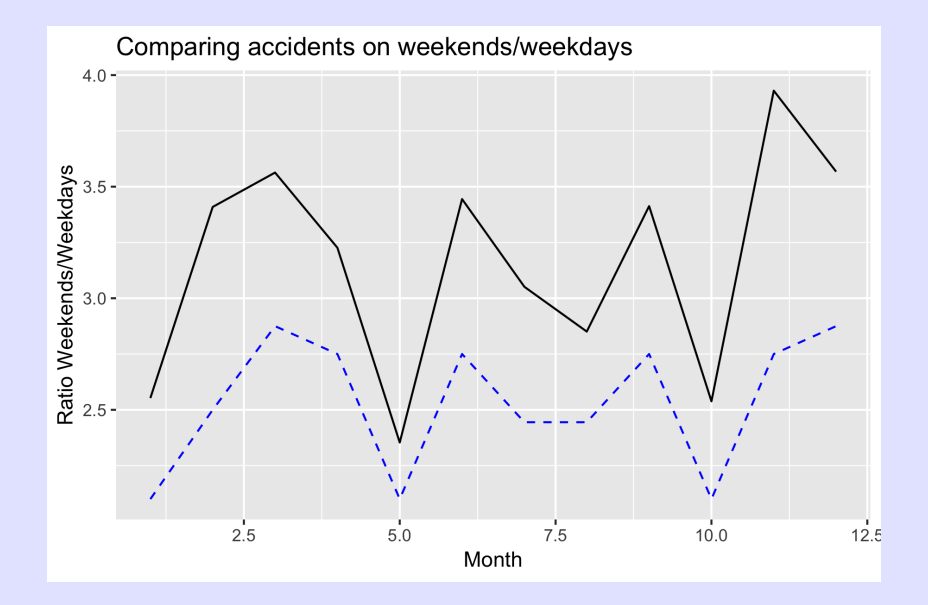

```
1 newplot <- ggplot(data=results, aes(x=month, y=rAccWdWe/rDay
2 ggtitle("Comparing accidens on weekends/weekdays")+
3 xlab("Month")+ylab("Ratio Weekends/Weekdays")+
4 geom_line(group=1, color="blue", linetype=2)
5 newplot
```
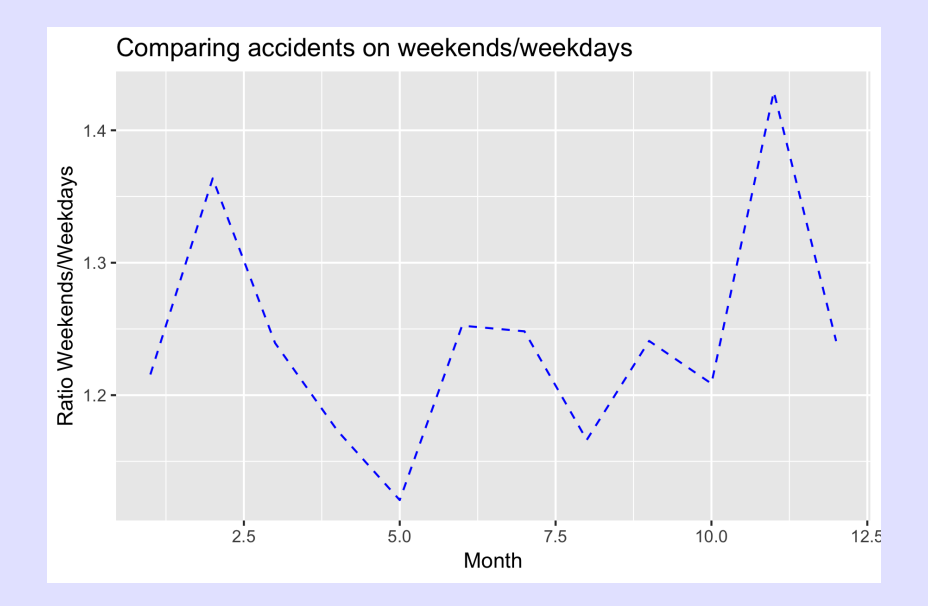

## Split - Apply - Combine - Advanced - General Steps

General steps for the Split-Apply-Combine paradigm.

- What form is data in? Array, Dataframe, List?
- What form should results be in? Array, Dataframe, List, NULL (for plots)
- Create function to do the application; test with a subset of the data;
- 1 myfunction <- function() {} # define your function
- 2 testdata <- subset( mydata,

```
3 mydata$variable == testvalue)
```
- 4 myfunction(testdata)
	- Run the member of the  $plyr$  package.